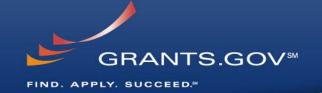

# Managing 2006 and 2007 S2S Endpoints through the Transition to Adobe

January 27, 2009

#### **Overview**

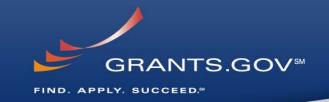

- Both the PureEdge (2006) and Adobe (2007) systems are in service during the Transition
- All Agencies are scheduled to be in Adobe by March 3, 2009

#### **Overview**

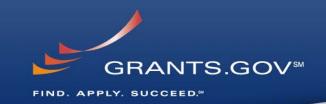

- Applicants visiting Grants.gov GUI hit the Adobe (2007) system but "see" opportunities posted by agencies on both systems
- Agencies can post opportunities & packages to both the PureEdge (2006) and Adobe (2007) system
  - Agencies can only post in PureEdge up until Build
    2008 03 is deployed (Date of deployment TBD)
- S2S connections <u>REQUIRE</u> Applicant and Agency ATTENTION!
- 2006 System S2S cutoffs are planned on or after 11/30/2008

### **Agency S2S Connection Notes**

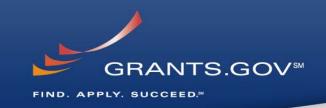

- Agencies are Posting to the 2007 (Adobe) System now!
  - Adobe Packages will Increase
  - If Agencies do not move their S2S connection to the 2007 endpoint, they will <u>NOT</u> be able to retrieve Adobe submissions through S2S
    - Agencies can wait to move S2S endpoint (and download Adobe submissions manually)
    - Agencies can move S2S endpoint now
- Connecting to 2007 Endpoint to retrieve will Display Adobe Form Characteristics (see the grants.gov website for PureEdge vs. Adobe FAQs at:
  - http://grants.gov/help/faq.jsp

### **Applicants S2S Connection Notes**

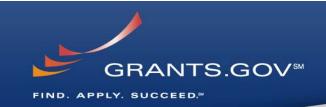

- All Submissions Made via an S2S Connection to the 2007 System are Stored in the 2007 System
  - This Includes Submissions for 2006 Opportunities
- Submissions to 2006 Opportunities Made through the 2007 Endpoint will Look and Feel like Adobe Submissions
  - They will Display Adobe Form Characteristics
  - Some Agencies have not Made the Switch to Allow Adobe
    Submissions
  - If Submissions are Made to 2007 System, and the agency is Still Connected to the 2006 Endpoint system;
    - Agency will not Receive the Submissions
  - Coordinate with the Agency to Ensure you are Submitting to the Correct Server

## Do Applicant S2S Clients Need to Change their Software to Submit to the 2007 server? GRANTS.GOV®

FIND. APPLY. SUCCEED!

- If the Application was Downloaded from the 2007 System and Submitted to the 2007 System <u>NO</u> Change is Required
- Every Effort has been Made to Maintain Identical Interfaces
  - There is a Need for a Small Change to S2S
    Connections Before Using the 2007 Endpoint for 2006 System Submissions:
    - 2007 S2S Endpoint Users <u>MUST</u> Include the 'schemaLocation' Element in the XML

## What is the Requirement for the 'schemaLocation' Element in the Submission XML? GRANTS.GOV®

- The 'schemaLocation' Element is <u>ONLY</u> for 2006 Submissions to the 2007 System
- If an Agency is Accepting only 2006 server Submissions;
  - The S2S Interface Must Download that Opportunity from 2006 and Submit to the 2006 System Endpoint
- If the S2S Connection is Submitting to the 2006 System with the 'schemaLocation' Element;
  - The S2S Connection will get Mixed Results
    - May Include Submission Failures

## Can an Applicant S2S Connection Login and Download a 2006 Submission from the 2007 system?

#### YES

 An S2S Connection <u>CAN</u> Login and Create a 2006 Submission from 2007 System then connect to 2006 system to Submit *IF The Schema Header is Modified*

# Can I tell by the Grants.gov Tracking Number if it is a Adobe or PureEdge submission? GRANTS.GOV®

FIND. APPLY. SUCCEED.

- An Adobe Tracking Number Begins as GRANT followed by the number 1
  - Example Grant1xxx
- A PureEdge Tracking Number Always Begins as Grant followed by the number 0
  - Example Grant0xxxx

#### **Endpoints**

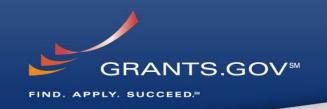

- Endpoint or Port: To Access the 2007 Web Services Use the Following Endpoints:
  - AT07: <a href="https://at07web.grants.gov:446/app-s2s-server/services/">https://at07web.grants.gov:446/app-s2s-server/services/</a>
    .NET users <a href="https://at07ws.grants.gov:446/app-s2s-server/services/">https://at07ws.grants.gov:446/app-s2s-server/services/</a>
  - Production-2007: <a href="https://ws07.grants.gov:446/app-s2s-server/services/">https://ws07.grants.gov:446/app-s2s-server/services/</a>
- Certificates: There are No New Certificates Needed for 2007 Test System
  - Utilize Existing 2006 Test Certificates
    - Note: Firewall port 446 should be open to address the new URL <a href="http://ws07.grants.gov">http://ws07.grants.gov</a>
- Email synopsis <u>synopsisXML@grants.gov</u>

## **Check the Grants.gov Website or Contact Us**

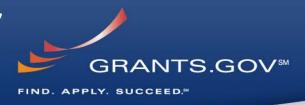

#### Check the Grants.gov website or contact us!

- Complete technical S2S reference is available if you are just getting started!
- Submit your S2S questions to <u>Vince.Sprouls@hhs.gov</u> and we will answer them and update this and other references as necessary